## **Схема patrol**

Материал из xrWiki

Схема для создания патруля. Представляет собой вариацию [kamp,](http://xray-engine.org/index.php?title=%D0%A1%D1%85%D0%B5%D0%BC%D0%B0_kamp&action=edit&redlink=1) только в состоянии ходьбы.

## **[patrol]**

- $\bullet$  **path** walk = path walk
- **path\_look = path\_look**

Необязательный, только если в пути **path\_walk** больше одной точки пути.

■ **formation = back**

Описывет способ построения. Возможны следующие варианты:

- back мужики идут чуть позади командира в два ряда (по умолчанию)
- $\blacksquare$  line шеренга
- around вокруг командира
- **commander = true**
	- Назначить командиром. Желательно, чтобы такой красивый он был один.
- $\blacksquare$  move type = patrol задает изначальный режим перемещения, по умолчанию patrol. Анимации перечислены в *gamedata\scripts\state\_mgr\_lib.script*.

При остановке командора в **meet** мужики останавливаются. Если командир помирает, то автоматически будет выбран другой. Командиром становится тот, кто первый попал под схему.

Способы построения можно задавать в точках пути следующим образом:

- **ret=0..2**, где
	- **0** линия
	- $\blacksquare$  **1** вокруг старшего
	- **2** по бокам

При движении командор работает как обычный **walker**, а сопровождающие кадры повторяют его действия. То есть, если в параметрах точки пути прописано **a=assault**, то командор помчится с орудием убийства на перевес, а остальные его откопируют.

## **Важно!**

%дописать о формировании имён путей%

Источник — [«https://xray-engine.org/index.php?title=Схема\\_patrol&oldid=1023»](https://xray-engine.org/index.php?title=Схема_patrol&oldid=1023)

[Категория:](http://xray-engine.org/index.php?title=%D0%A1%D0%BB%D1%83%D0%B6%D0%B5%D0%B1%D0%BD%D0%B0%D1%8F:%D0%9A%D0%B0%D1%82%D0%B5%D0%B3%D0%BE%D1%80%D0%B8%D0%B8)

[Схемы логики сталкеров](http://xray-engine.org/index.php?title=%D0%9A%D0%B0%D1%82%D0%B5%D0%B3%D0%BE%D1%80%D0%B8%D1%8F:%D0%A1%D1%85%D0%B5%D0%BC%D1%8B_%D0%BB%D0%BE%D0%B3%D0%B8%D0%BA%D0%B8_%D1%81%D1%82%D0%B0%D0%BB%D0%BA%D0%B5%D1%80%D0%BE%D0%B2)

- $\bullet$  Страница изменена 20 декабря 2019 в 01:34.
- К этой странице обращались 1602 раза.
- Содержимое доступно по лицензии [GNU Free Documentation License 1.3 или более поздняя](http://xray-engine.org/index.php?title=License) (если не указано иное).

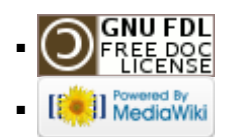